## SAP ABAP table RCLVL {Variable List Structure}

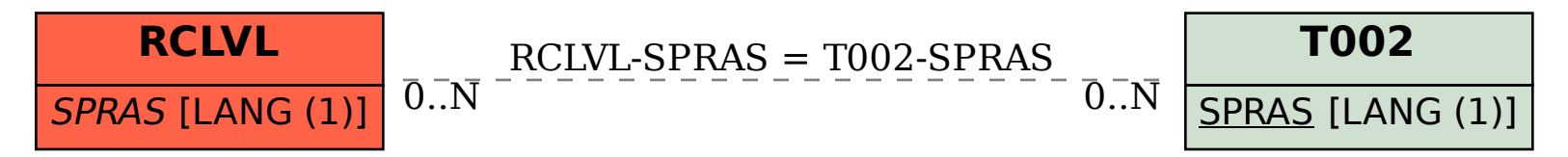